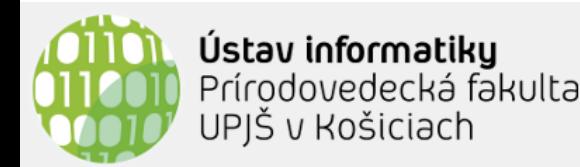

## **Tutoriál (6.4.2022)**

# **MPI**

# **Message Passing Interface**

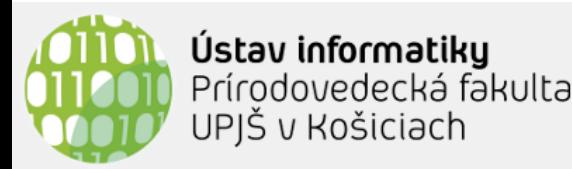

#### **Systémy s distribuovanou pamäťou**

• Autonómne procesory s vlastnou pamäťou prepojené komunikačnou sieťou

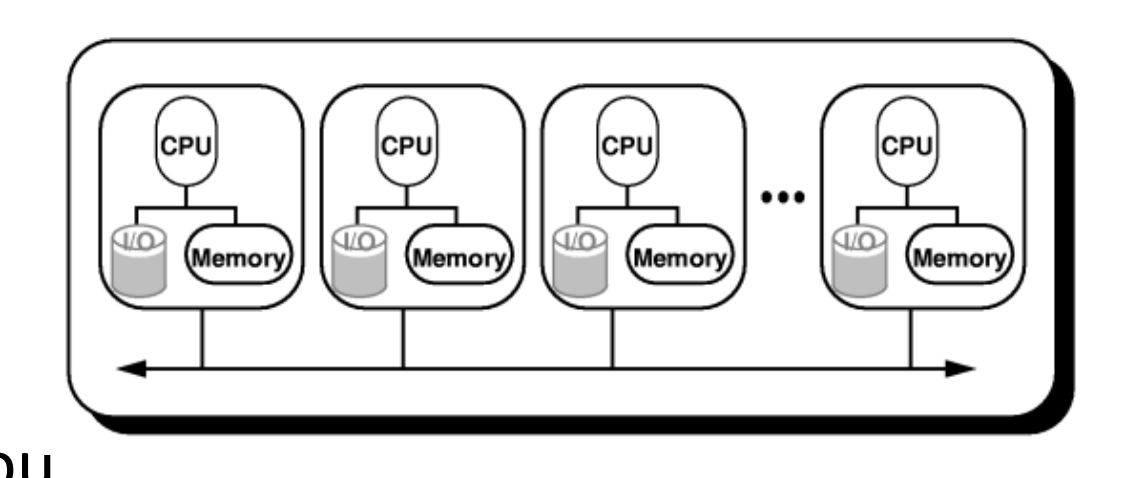

- Komunikácia realizovaná posielaním správ
- Procesory sú typicky od seba fyzicky vzdialené (clustre, BOINC, "superpočítače", ...)

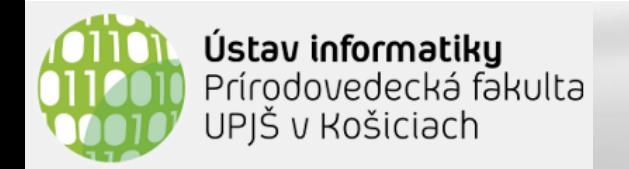

#### • HPC = **High Performance Computing**

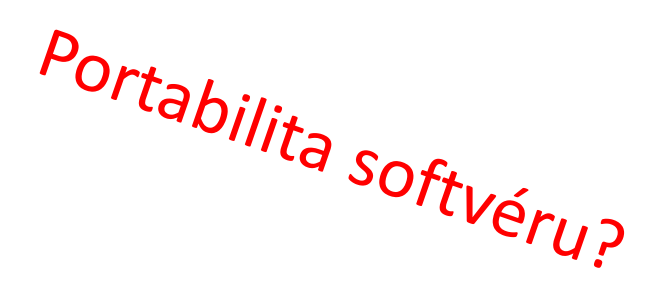

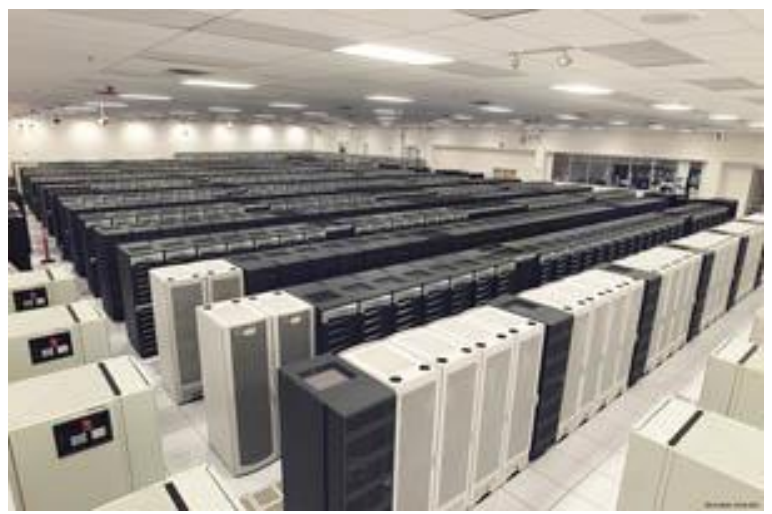

- Špecializovaný hardvér **rôzne architektúry**, rôzne špecifiká
- Ethernet vs. Infiniband
- Sieťová topológia vs. sieťový overhead

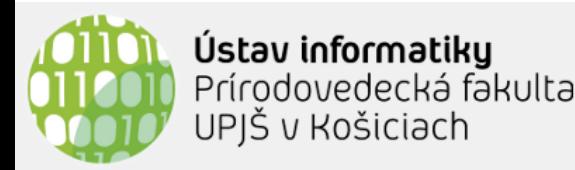

- API, ktoré umožňuje procesom komunikovať prostredníctvom odosielania a prijímania správ
- používa sa pri vývoji paralelných programov pre superpočítače a clustre
- ciele:
	- použiteľnosť, portabilita, efektívnosť, flexibilnosť
- vznikla v roku 1994 ako výsledok dohody 40 organizácií združených v MPI fórum
- [www.mcs.anl.gov/research/projects/mpi/](http://www.mcs.anl.gov/research/projects/mpi/)
- [www.mpi-forum.org](http://www.mpi-forum.org/)

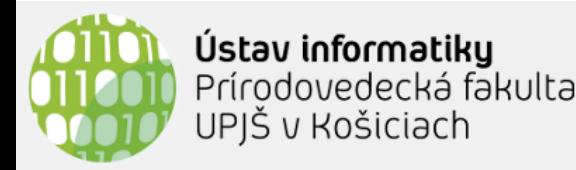

- MPI nie je implementácia, resp. nejaká knižnica, je to len špecifikácia API
- štandardizované API umožňuje vývoj portabilných paralelných programov
- výrobcovia hardvéru vytvárajú implementácie MPI optimalizované pre svoj hardvér
- známe implementácie:
	- MPICH [www.mpich.org], LAM/MPI, WMPI, OpenMPI [www.open-mpi.org], Intel MPI
	- MS MPI (optimalizované pre Win HPC Server 2008)
	- MPJ Express [www.mpj-express.org]

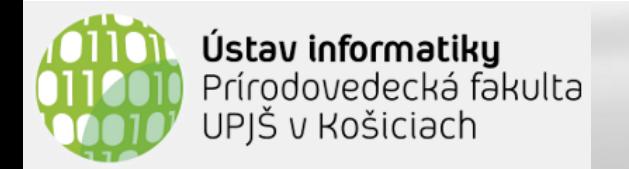

#### **MPI & Java**

- objektovo-orientované Java rozhranie pre štandardizované MPI (1997)
- implementácie:
	- mpiJava Java wrapper (cez JNI) na MPICH implementáciu
		- www.hpjava.org/mpiJava.html
	- MPJ Express čistá Java implementácia
		- mpj-express.org
			- multicore konfigurácia
			- **E cluster konfigurácia (Java NIO, Myronet)**
	- F-MPJ fast MPJ
		- qac.udc.es/~rreye/fastmpj

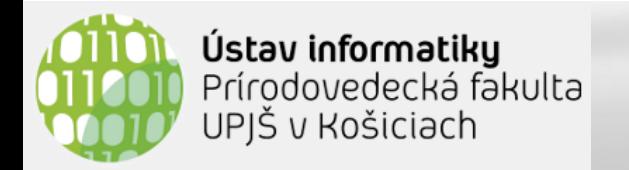

- *Distributed Parallel Programming for Python* (PyMPI*)*
	- [sourceforge.net/projects/pympi/](https://sourceforge.net/projects/pympi/) *(2013)*
- *Scientific Python* 
	- [github.com/khinsen/ScientificPython](https://github.com/khinsen/ScientificPython) *(2014)*
- *MPI for Python* package (mpi4py)
	- mpi4py.readthedocs.io/en/stable/ (2022)

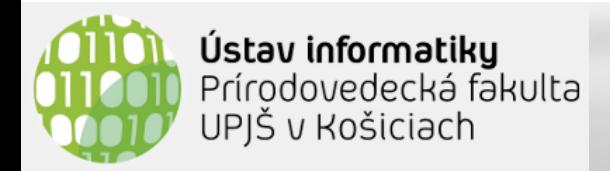

### **Podporované modely**

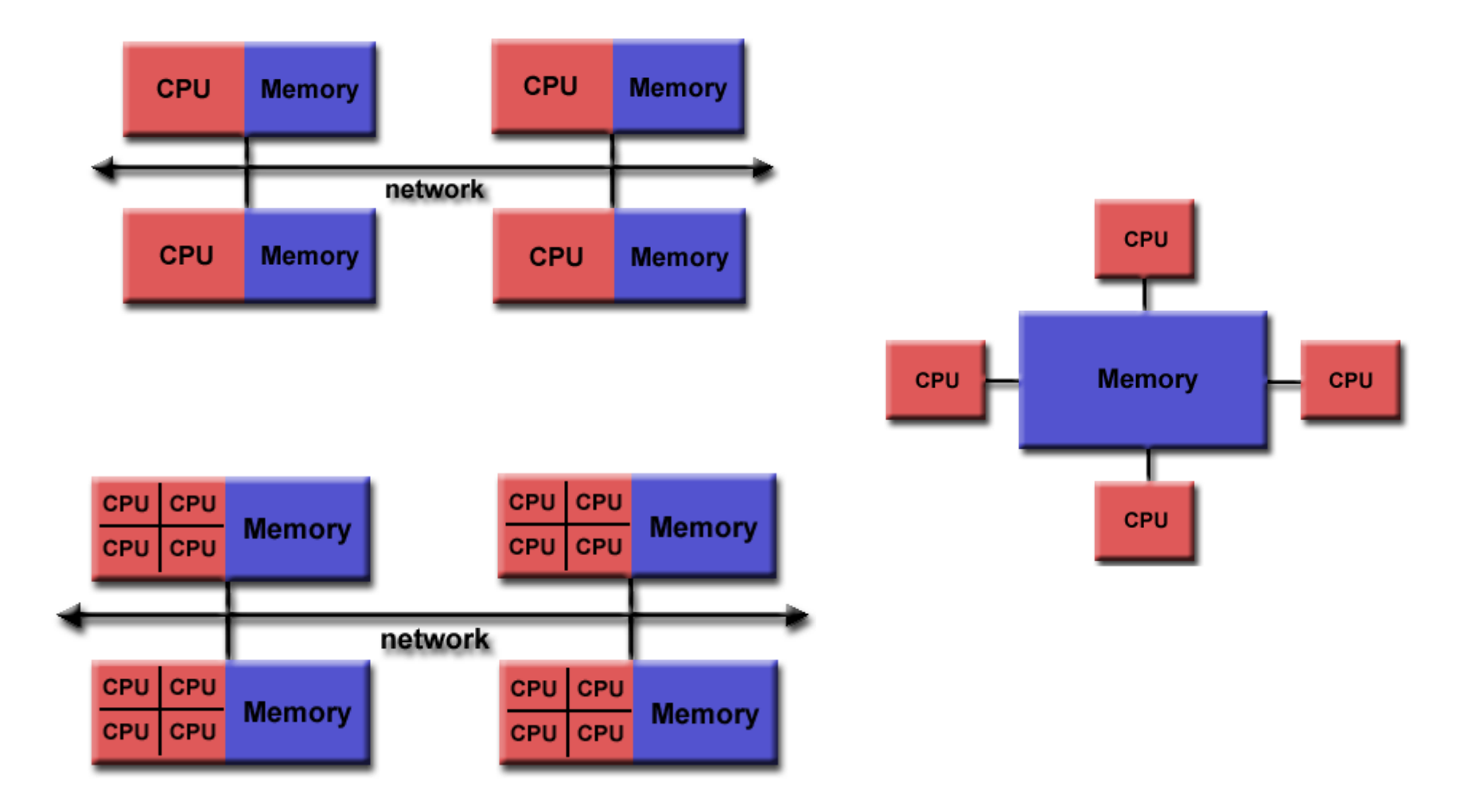

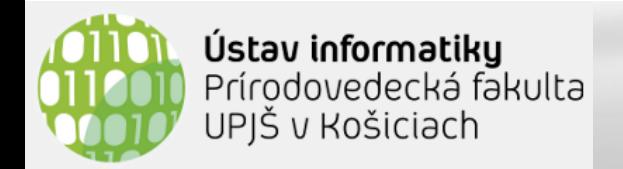

#### **Základné koncepty**

- **Job** úloha, ktorá má byť realizovaná paralelným výpočtom zadaným počtom taskov (procesov)
- **Task** proces, ktorý realizuje nejaký výpočet
	- každý proces má ID: 0, ..., N-1

**MPI COMM WORLD** 

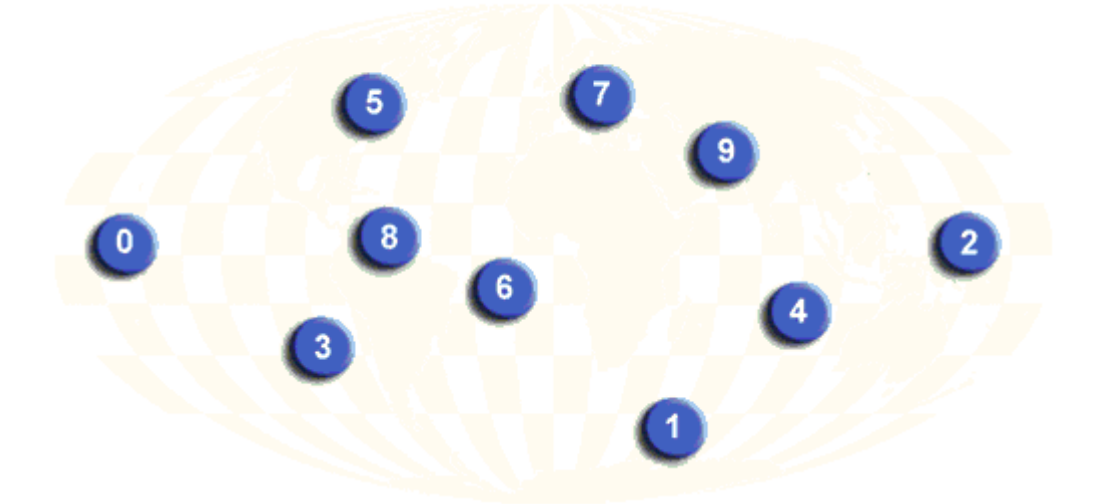

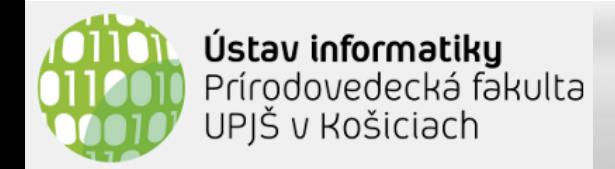

- **Skupina** (group)
	- nejaká podmnožina vytvorených procesov
- **Komunikátor** (Comm)
	- umožňuje komunikáciu v rámci skupiny procesov
	- každý proces je v rámci komunikátora identifikovaný svojim rank-om
	- **MPI.COMM WORLD je komunikátor pre skupinu tvorenú** všetkými procesmi

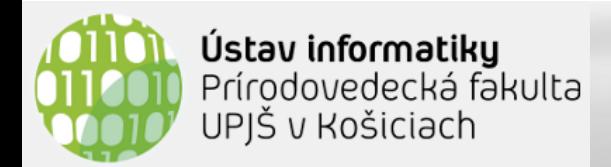

## **Štruktúra programu**

**SPMD** =

Single Program, Multiple Data

MPI include file

Declarations, prototypes, etc.

**Program Begins** 

Serial code

Initialize MPI environment

Parallel code begins

Do work & make message passing calls

Terminate MPI environment **Parallel code ends** 

Serial code

**Program Ends** 

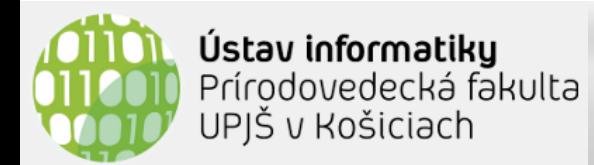

#### **Master / Slave-Worker**

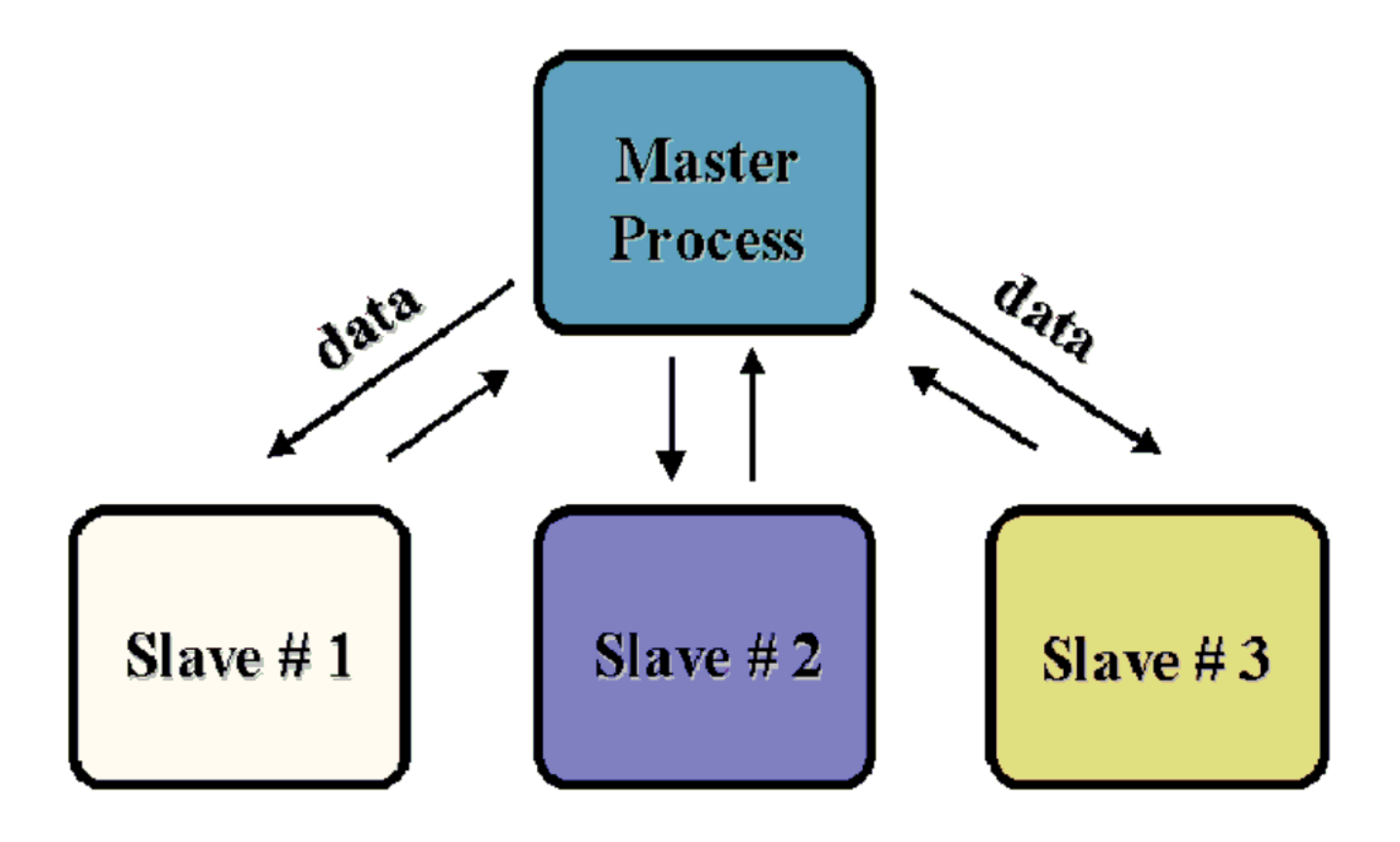

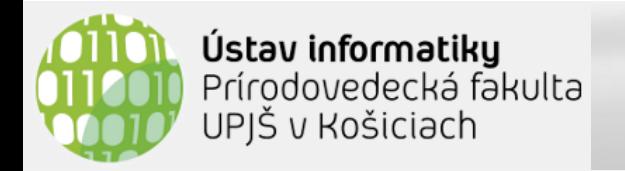

#### **Komunikácia**

- Point-to-point komunikácia
	- proces pošle správu inému procesu v rámci komunikátora

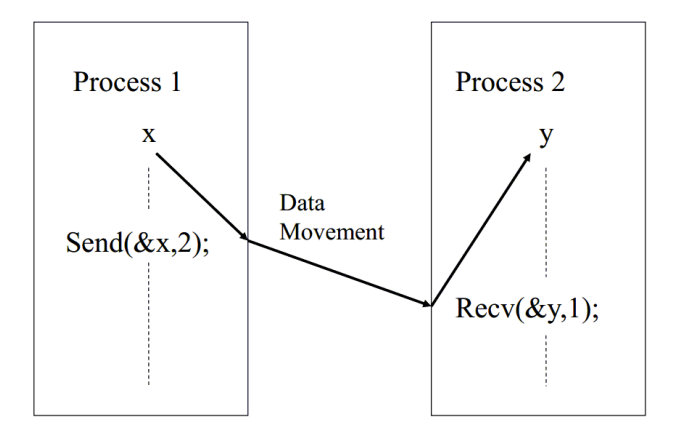

- Kolektívna komunikácia
	- uskutoční sa komunikačná rutina, na ktorej participujú všetky procesy komunikátora
	- broadcasting, redukcie, ...

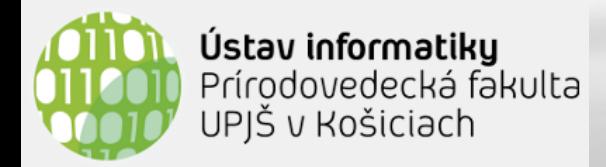

### **Point-to-point komunikácia**

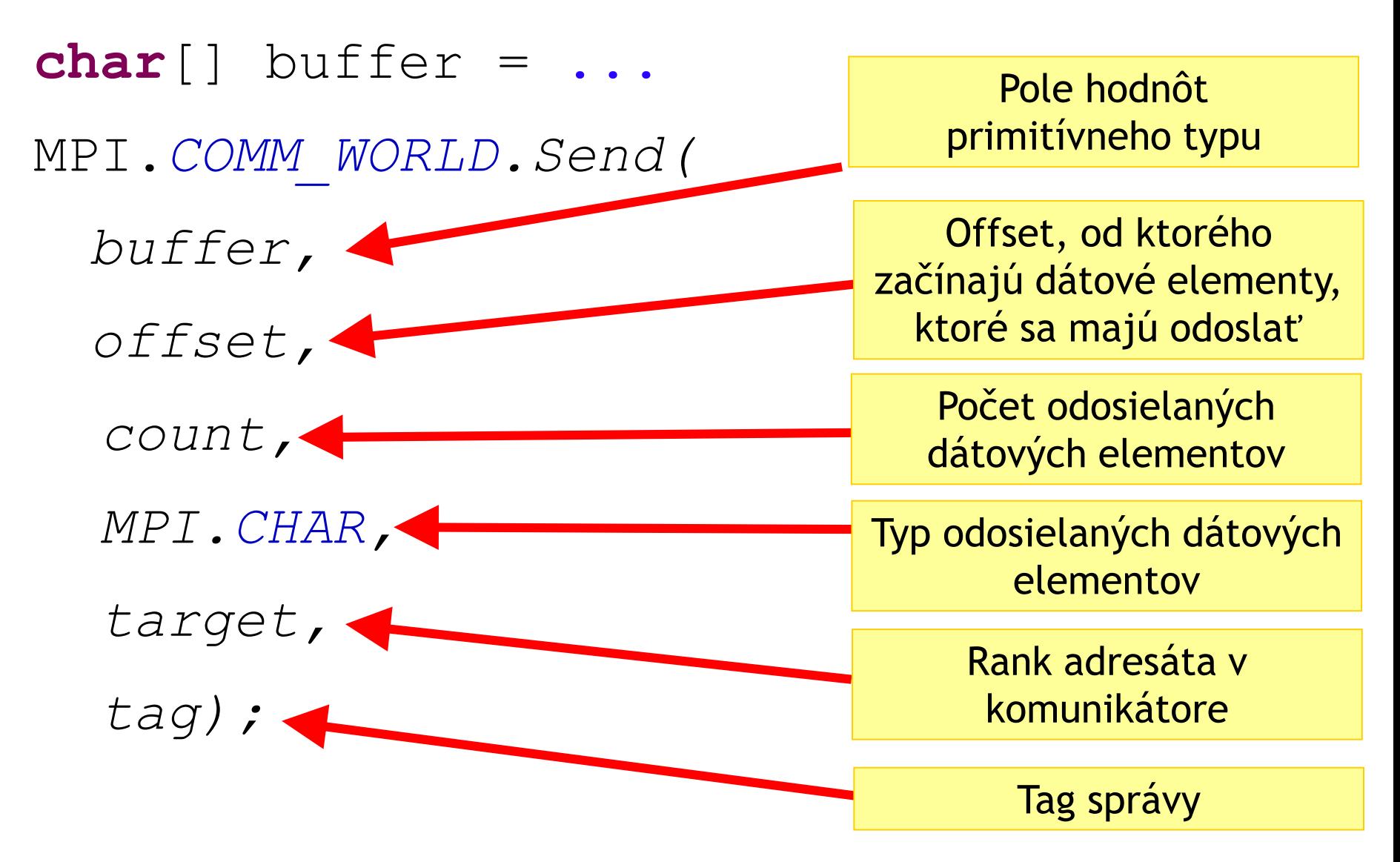

Ústav informatiky<br>Prírodovedecká fakulta

UPJŠ v Košiciach

### **Mapovanie typov elementov**

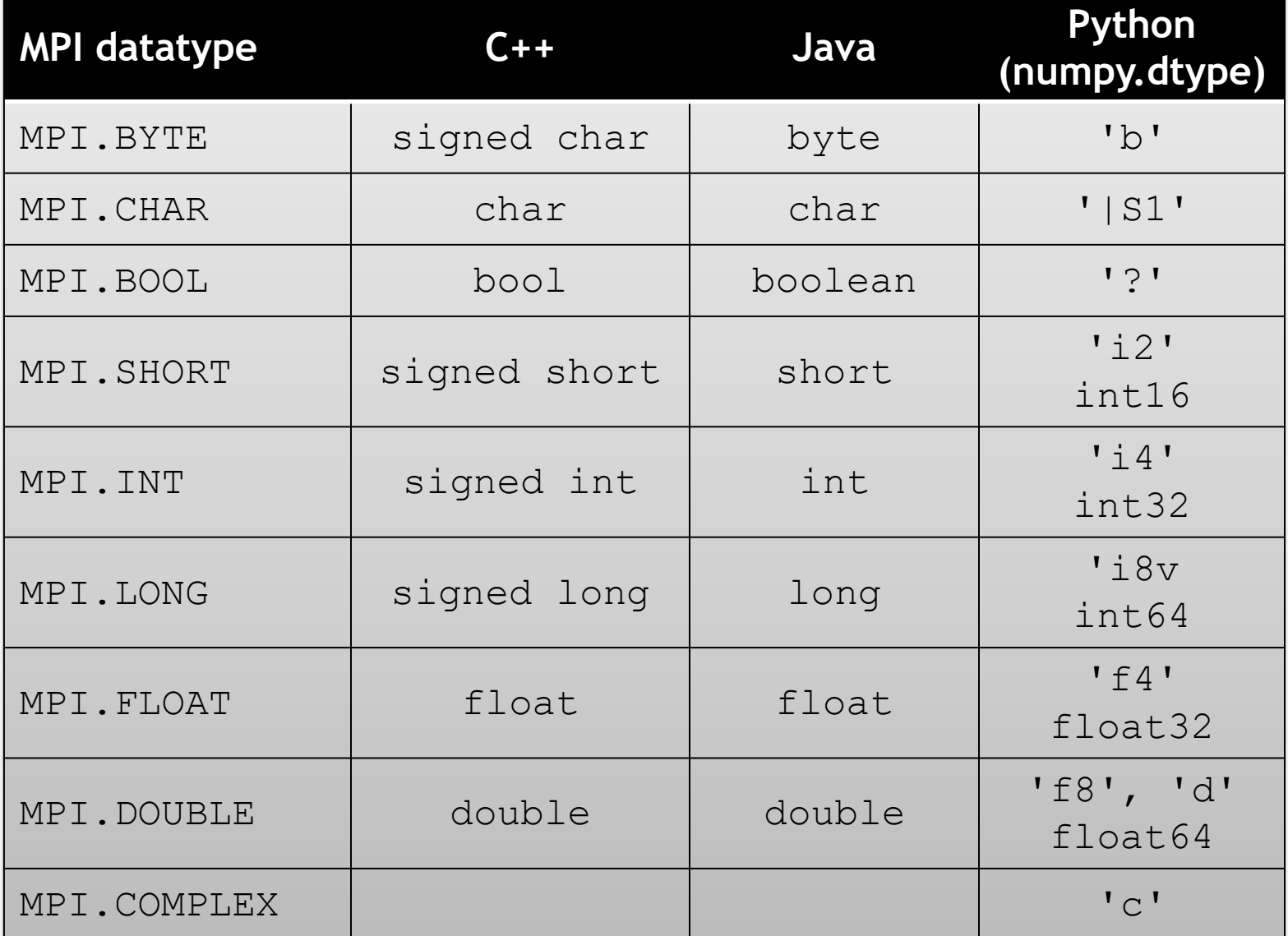

Paralelné a distribuované systémy (Ústav informatiky, PF UPJŠ v Košiciach) **155 www.mpl-LOrum.org 15** 

**www.mpi-forum.org**

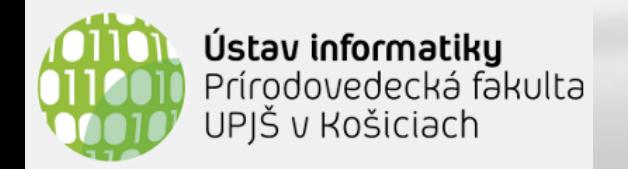

#### **Príjem správy**

#### *Status Comm.Recv(Object buf,*

**int** *offset,* 

**int** *count,* 

*Datatype datatype,* 

**int** *source,* 

**int** *tag)*

Zo Status objektu sa vieme dozvedieť skutočný počet prijatých dátových elementov, odosielateľa a tag správy.

Paralelné a distribuované systémy (Ústav informatiky, PF UPJŠ v Košiciach) **16**

Prijímací buffer je určený ako časť (určená offsetom a parametrom count) poľa hodnôt primitívneho typu

> Typ odosielaných dátových elementov

Rank odosielateľa (alebo MPI.SOURCE\_ANY)

Tag prijímanej správy (alebo MPI.TAG\_ANY)

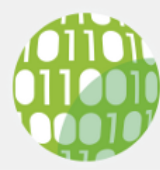

- blokované vs. neblokované
	- pri blokovaných operáciach sa čaká na dokončenie operácie (napr. pri odosielaní sa čaká, kým správa bude odoslaná; po ukončení blokovanej operácie je možné znovupoužívať buffre) ... (napr. MPI Isend)
- synchrónne vs. asynchrónne
	- pri synchrónnych operáciach máme potvrdenie prijatia správy príjemcom (napr. MPI Ssend)

• Send a Recv sú asynchrónne blokované.

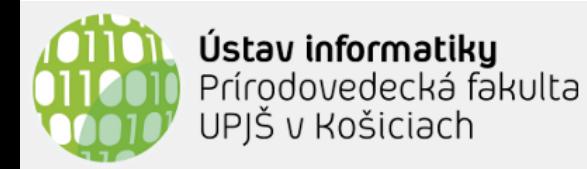

- MPI Barrier (Barrier)
	- blokuje vykonávanie procesu dokiaľ všetky procesy v komunikátore nevykonajú túto operáciu
- MPI Bcast (Bcast)
	- pošle správu všetkým procesom v komunikátore, resp. prijme broadcastovanú správu

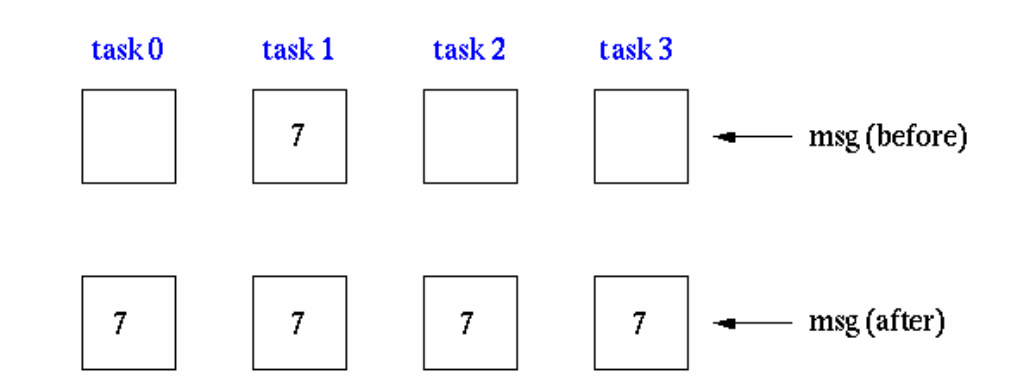

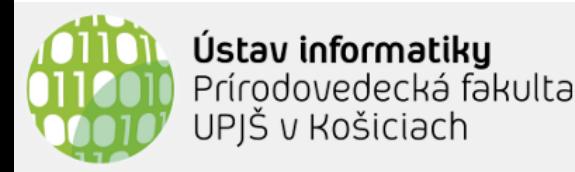

## **Kolektívna komunikácia (2)**

- Broadcast
- Scatter
- Gather
- Allgather
- **Reduce**
- Allreduce
- Alltoall
- Scan

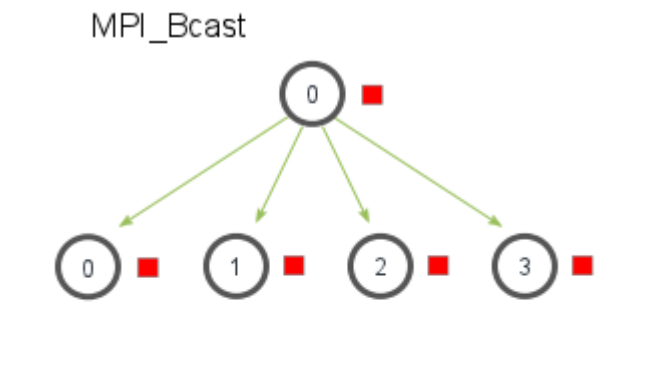

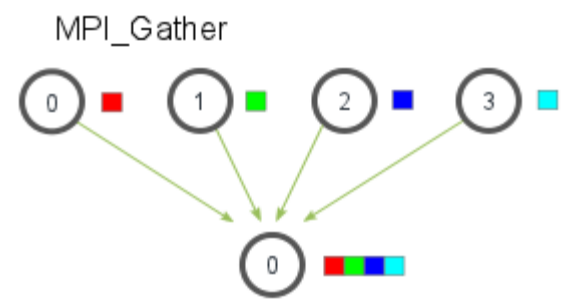

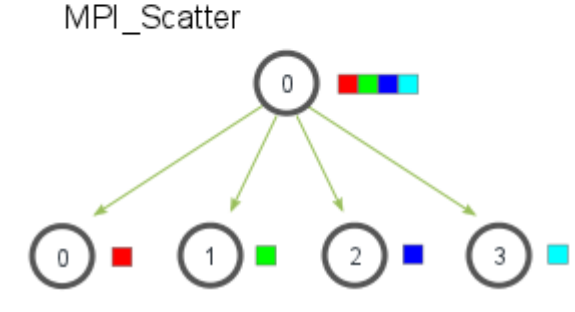

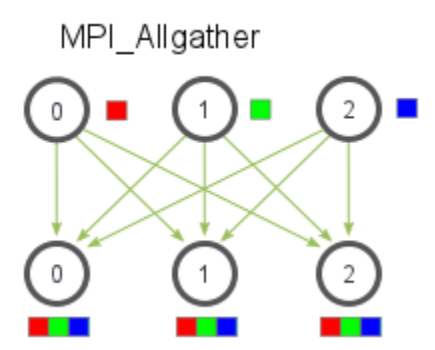

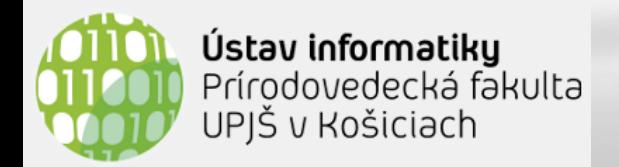

#### **MPI Reduce**

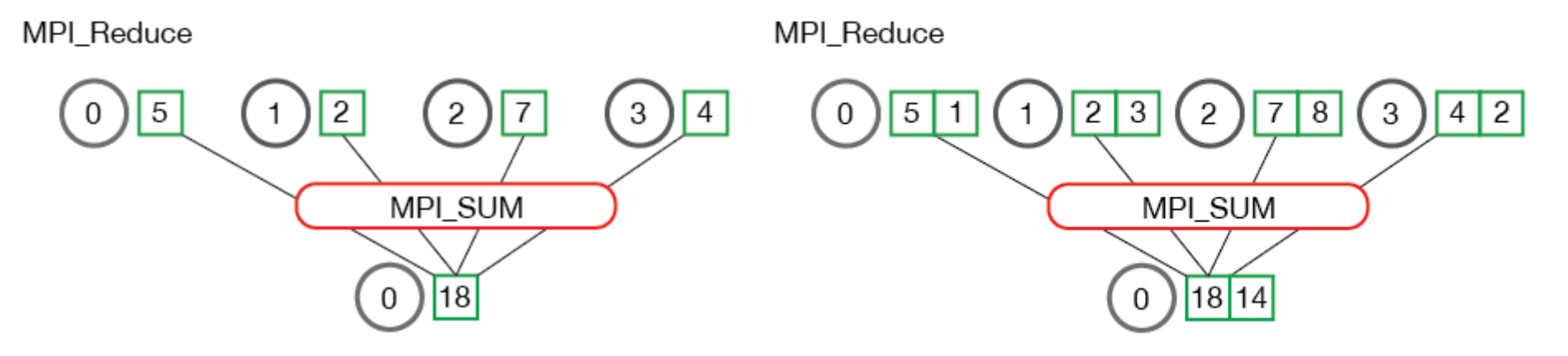

SUM, PROD, MIN, MAX, MINLOC, MAXLOC LAND, LOR, LXOR BAND, BOR, BXOR

MPI Allreduce

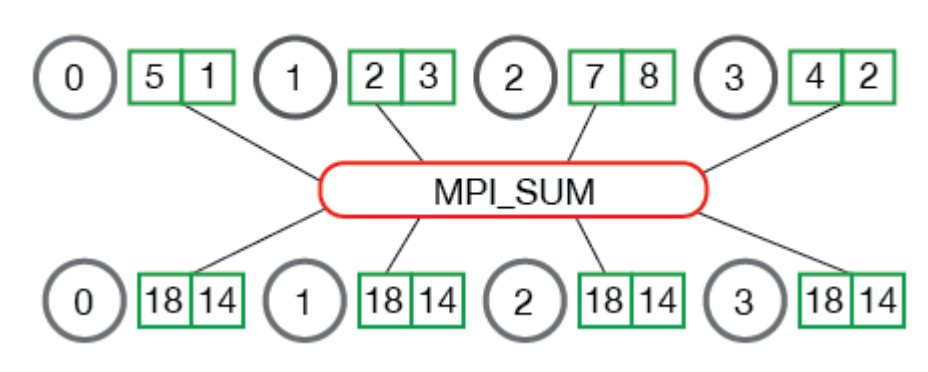

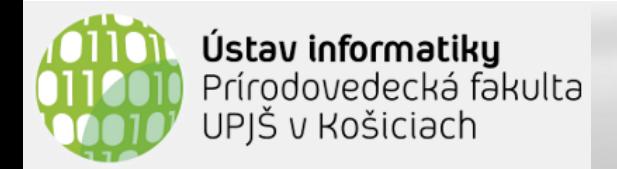

- MPI umožňuje vytvárať vlastné skupiny z existujúcich skupín
	- ku každej skupine možno vytvoriť komunikátor, ktorý je užitočný v prípade kolektívnej komunikácie
- MPI umožňuje definovať virtuálne topológie procesov
	- mriežka, graf
	- MPI implementácia môže túto informáciu využiť na mapovanie procesov na fyzické procesory

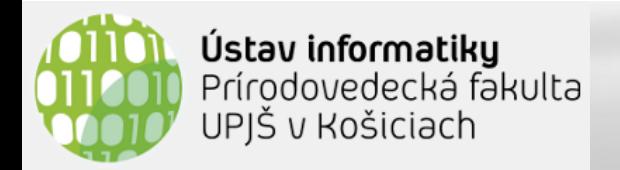

#### **Manažment zdrojov**

- **SLURM** Simple Linux Utility for Resource Management
	- Štartovanie, vykonávanie a monitorovanie paralelných jobov (napr. MPI)
	- Prideľovanie výpočtových uzlov používateľom

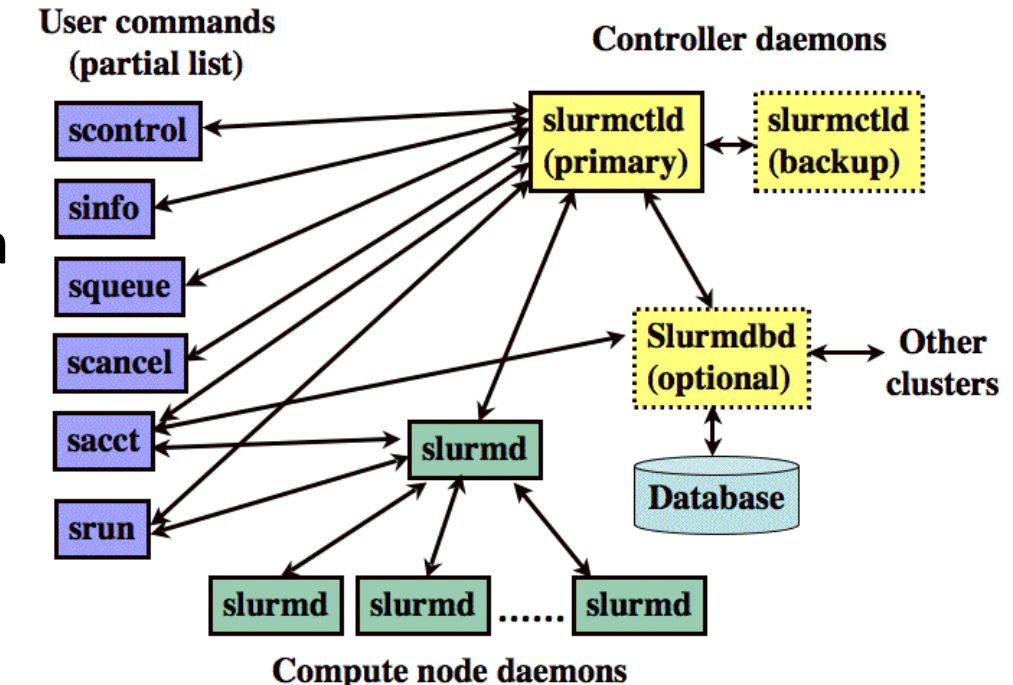

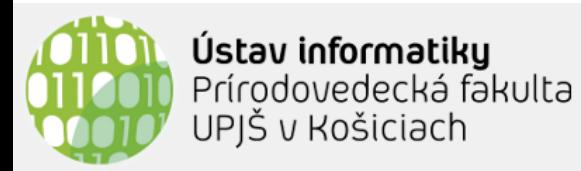

#### **Numerické integrovanie a PI**

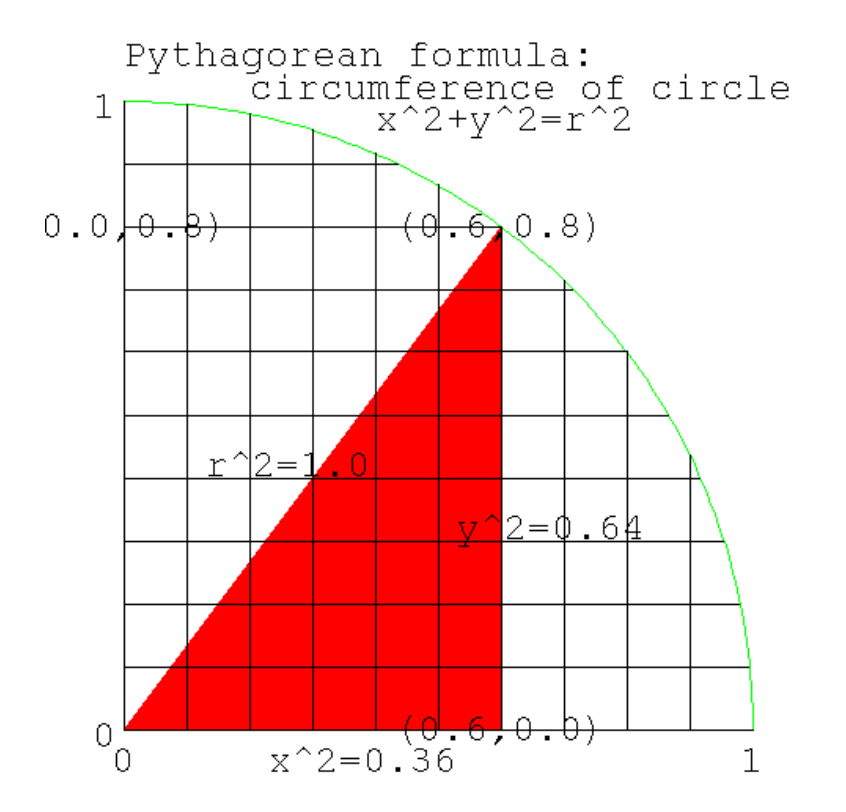

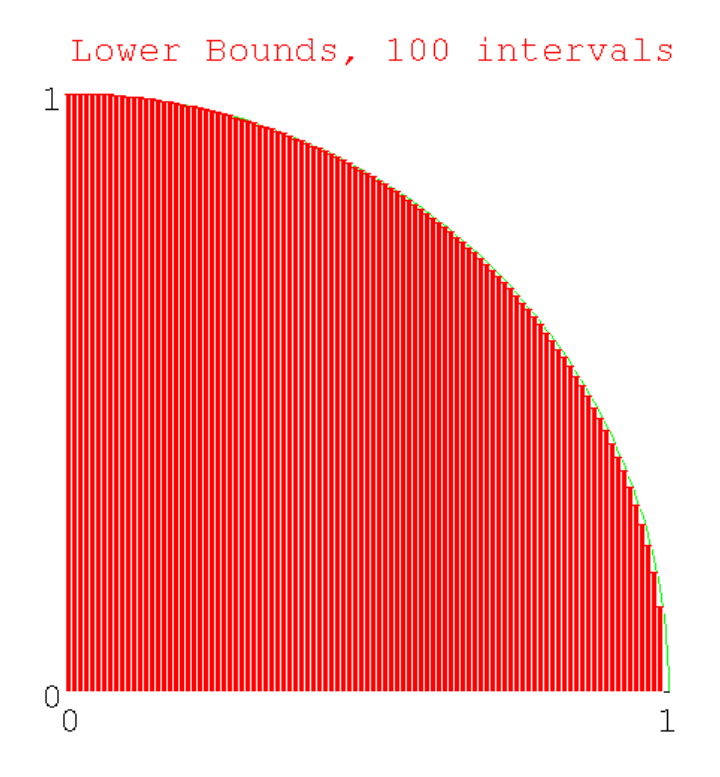

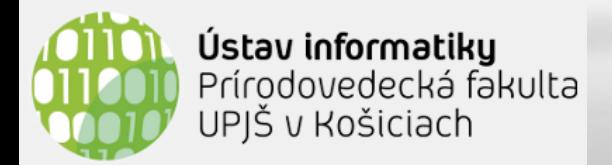

}

**Ukážka v Jave**

**import** mpi.\*;

**public class** AhojSvet { **public static void** main(String[] args) { MPI.*Init(args);* **int** size = MPI.*COMM\_WORLD.Size();* **int** me = MPI.*COMM\_WORLD.Rank();* System.*out.println(***"Hi from <"+me+">"***);* MPI.*Finalize();* }

• počet procesov je určený pri spustení programu (argument –np) **export** MPJ\_HOME=~/mpj-v0\_44 javac -cp ".: \$ {MPJ HOME}/lib/mpj.jar" AhojSvet.java **java** -jar "\${MPJ\_HOME}/lib/starter.jar" -np 4 AhojSvet

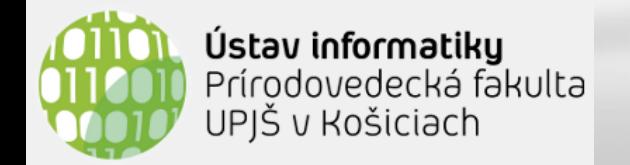

#### **Ukážka v Pythone**

#### **from mpi4py import MPI**

**size =** *MPI.COMM\_WORLD***.Get\_size() rank =** *MPI.COMM\_WORLD***.Get\_rank() pname = MPI.Get\_processor\_name()**

**print(f"Hello from {pname} - {rank}/{size}")**

• spustenie

**mpiexec** –n 4 **python3** –m mpi4py mpi.py3

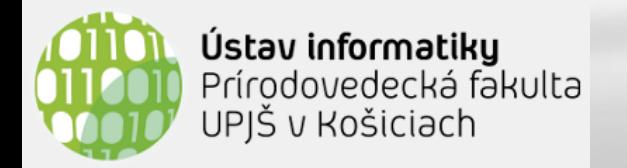

#### **Ukážka v Pythone**

• *Broadcast Python object*

```
data = MPI.COMM_WORLD.bcast(
   {'pds': 7} if rank == 2 else None,
   root = 2)
print(data)
```
• *Broadcast NumPy array*

```
n = np簡iull(1,7 if rank == 2 else 0, 
            dtype = int32)MPI.COMM_WORLD.Bcast((n, MPI.INT), 
           root = 2)
print(n[0])
```
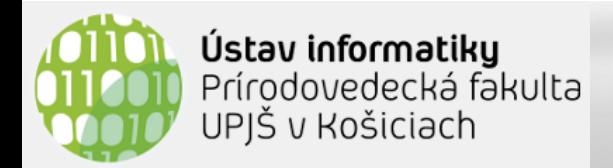

## **Ďakujem za pozornosť !**

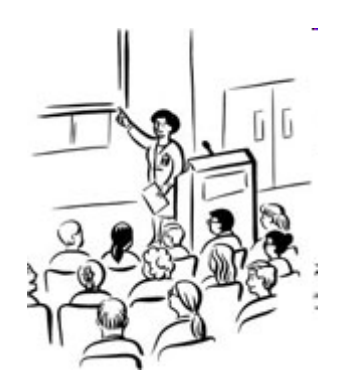